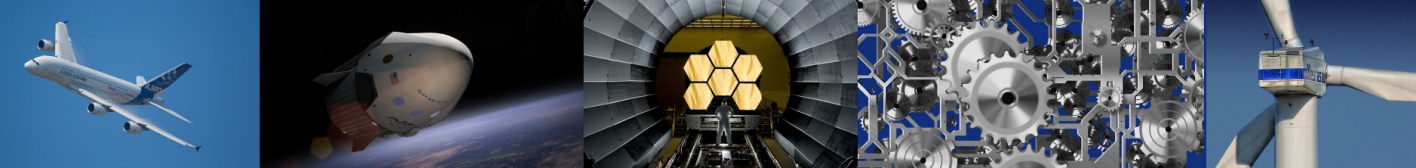

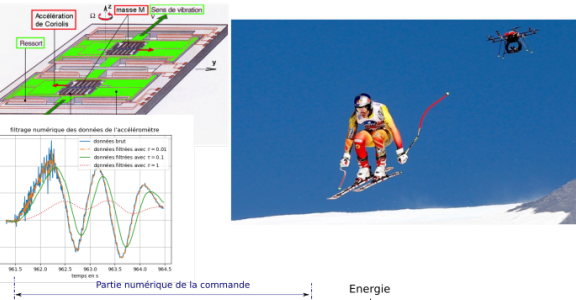

 $(t)$  $\theta(t)$ Correcteu Adaptateu entation Processus Capteur

LYCÉE LA MARTINIÈRE MONPLAISIR LYON

SCIENCES INDUSTRIELLES POUR L'INGÉNIEUR

CLASSE PRÉPARATOIRE P.S.I. ANNÉE 2023 - 2024

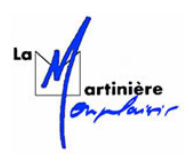

C7 : MODÉLISATION DE LA CHAINE D'INFORMATION DES SYSTÈMES

# **TD 18 - Correction numériques des systèmes (TP numérique) (C7-2)**

### **Compétences**

#### • **Analyser**

- Analyser un algorithme.
- Extraire un indicateur de performance pertinent à partir du cahier des charges ou de résultats issus de l'expérimentation ou de la simulation.
- Caractériser les écarts entre les performances.
- Interpréter et vérifier la cohérence des résultats obtenus expérimentalement, analytiquement ou numériquement.

#### • **Modéliser**

- Modéliser un correcteur numérique.
- Vérifier la cohérence du modèle choisi en confrontant les résultats analytiques et/ou numériques aux résultats expérimentaux.
- **Résoudre**
	- Proposer une démarche permettant d'évaluer les performances des systèmes asservis.
	- Proposer une démarche de réglage d'un correcteur.
	- Déterminer la réponse fréquentielle.
	- Mettre en œuvre une démarche de réglage d'un correcteur.
	- Résoudre numériquement une équation ou un système d'équations.
- **Expérimenter**
	- Justifier le choix d'un capteur ou d'un appareil de mesure vis-à-vis de la grandeur physique à mesurer.
	- Régler les paramètres de fonctionnement d'un système.
	- Mettre en œuvre un appareil de mesure adapté à la caractéristique de la grandeur à mesurer.
	- Effectuer des traitements à partir de données.
	- Identifier les erreurs de méthode.
- **Concevoir**
	- Proposer une architecture fonctionnelle et organique.

## **Exercice 1 : Mise en euvre d'une correction numérique de systèmes asservis**

**Source :** Emilien DURIF

#### **1 Présentation**

On s'intéresse au bouclage d'un système asservi avec une correction numérique (figure [1\)](#page-1-0). On définit dans le domaine temporel et fréquentiel les grandeurs suivantes :

- *e*(*t*) de transformée de Laplace *E*(*p*) représente la consigne que l'on prendra comme un échelon unitaire.
- *s*(*t*) de transformée de Laplace *S*(*p*) représente la réponse en boucle fermée du système.
- *ε*(*t*) = *e*(*t*)− *s*(*t*) de transformée de Laplace *ε*(*p*) représente l'écart.
- *C*(*p*) représente la fonction de transfert du correcteur.
- *u*(*t*) de transformée de Laplace *U*(*p*) représente la sortie du correcteur et l'entrée de la boucle ouverte.
- $H_{BO}(p)$  représente la fonction de transfert en boucle ouverte du système.

• On note *T<sup>e</sup>* la période d'échantillonnage et les *t<sup>i</sup>* les différents piquets de temps : *T<sup>e</sup>* = *t<sup>i</sup>* − *ti*−1. Ainsi :

$$
C(p) = \frac{U(p)}{\varepsilon(p)}
$$

$$
H_{BO}(p) = \frac{S(p)}{U(p)}
$$

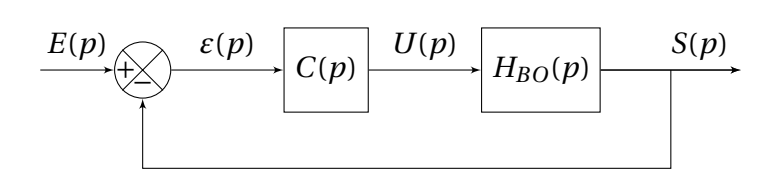

<span id="page-1-0"></span>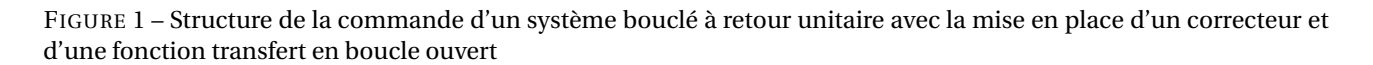

Pour la mise en oeuvre du TP on pourra utiliser un notebook développé sur Capytal. Avec le QR code ci-contre ou l'url ci-dessous, vous pourrez vous connecter via votre identifiant ENT.

[https://capytale2.ac-paris.fr/web/c/](https://capytale2.ac-paris.fr/web/c/768a-1327785) [768a-1327785](https://capytale2.ac-paris.fr/web/c/768a-1327785)

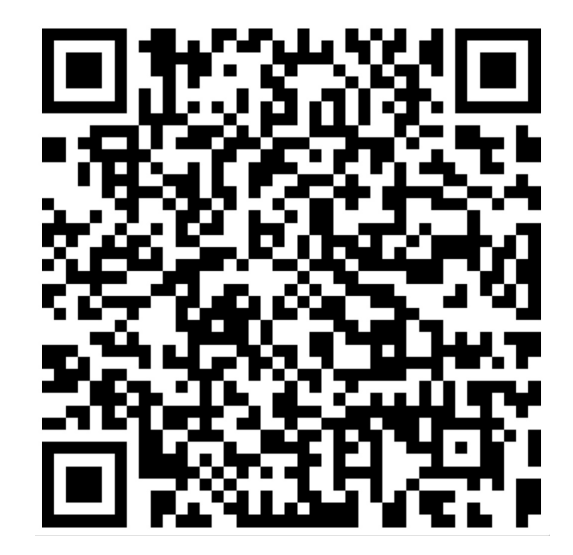

#### **2 Etude de la correction d'un système du premier ordre**

Soit la fonction de transfert d'un système bouclé du premier ordre.

$$
FTBO(p) = \frac{1}{3 p + 1} = \frac{S(p)}{U(p)}
$$

#### **Q 1 : Donner l'équation différentielle associée la FTBO reliant** *u*(*t*) **à** *s*(*t*)**.**

**Q 2 : Donner la suite d'instructions pour résoudre cette équation différentielle définie par** *HBO* **avec** *U*(*p*) **un échelon unitaire sur**  $t \in [0, t_i]$  **avec la fonction** solve\_ivp **de** scipy.integrate.

**Q 3 : Mettre en oeuvre une simulation en boucle fermée avec une correction proportionnelle.**

**Q 5 : Mettre en oeuvre une simulation en boucle fermée avec une correction proportionnelle intégrale.**

**Q 6 : Tester différentes valeurs de** *K<sup>p</sup>* **et** *T<sup>i</sup>* **(que vous jugerez pertinentes) et afficher les différentes courbes.**

#### **3 Etude d'une fonction plus complexe**

On considère

$$
FTBO(p) = \frac{1}{(p^2 + 0.22p + 1)(3p + 1)} = \frac{S(p)}{E(p)}
$$

**Q 7 : Donner l'équation différentielle associée la FTBO reliant** *u*(*t*) **à** *s*(*t*)**.**

**Q 8 : Donner la suite d'instruction pour résoudre cette équation différentielle définie par** *HBO* **avec** *U*(*p*) **un**  $\mathbf{échelon }$  unitaire sur  $t \in [0, t_i]$  avec la fonction solve\_ivp de scipy.integrate.

**Q 9 : Mettre en oeuvre une simulation en boucle fermée avec une correction proportionnelle.**

**Q 10 : Tester différentes valeurs de** *K<sup>p</sup>* **et afficher les différentes courbes.**

**Q 11 : Mettre en oeuvre une simulation en boucle fermée avec une correction proportionnelle intégrale.**

**Q 12 : Tester différentes valeurs de** *K<sup>p</sup>* **et** *T<sup>i</sup>* **(que vous jugerez pertinentes et afficher les différentes courbes.**

### **Exercice 2 : Mise en place d'un correcteur numérique sur un automate d'exploration de l'hémostase par chronométrie**

**Source :** Emilien DURIF - CCINP MP 2015

#### **1 Présentation**

La société Stago est un laboratoire pharmaceutique de l'industrie du Diagnostic In Vitro (DIV) entièrement dédiée à l'exploration de l'hémostase et de la thrombose. L'hémostase est le processus physiologique qui permet d'interrompre le saignement pour éviter l'hémorragie. L'objet de cette étude, le STA Compact, est un automate de laboratoire destiné à l'analyse de l'hémostase.

Le STA Compact permet de réaliser, entre autre, des tests de chronométrie afin de mesurer un temps de coagulation.

La tête de pipetage, dont le diagramme de bloc interne est fourni figure [2,](#page-3-0) est guidée en translation suivant  $\vec{v}$  par rapport à une traverse intermédiaire, elle-même guidée en translation suivant  $\vec{x}$  par rapport au bâti.

Les déplacements verticaux des aiguilles de la tête de pipetage (axe  $\vec{z}$ ) sont assurés par un ensemble motoréducteur à courant continu et système pignon-crémaillère.

#### **2 Paramétrage de l'asservissement**

La modélisation de l'asservissement de position est donnée par le schéma-bloc ci-dessous :

guidage

Poulie-courroie axe  $\vec{v}$ 

Courroie axe  $\vec{x}$ 

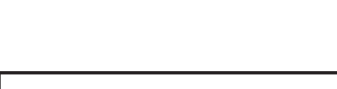

Motoréducteur axe  $\vec{x}$ 

Motoréducteur axe  $\vec{y}$ 

<span id="page-3-0"></span>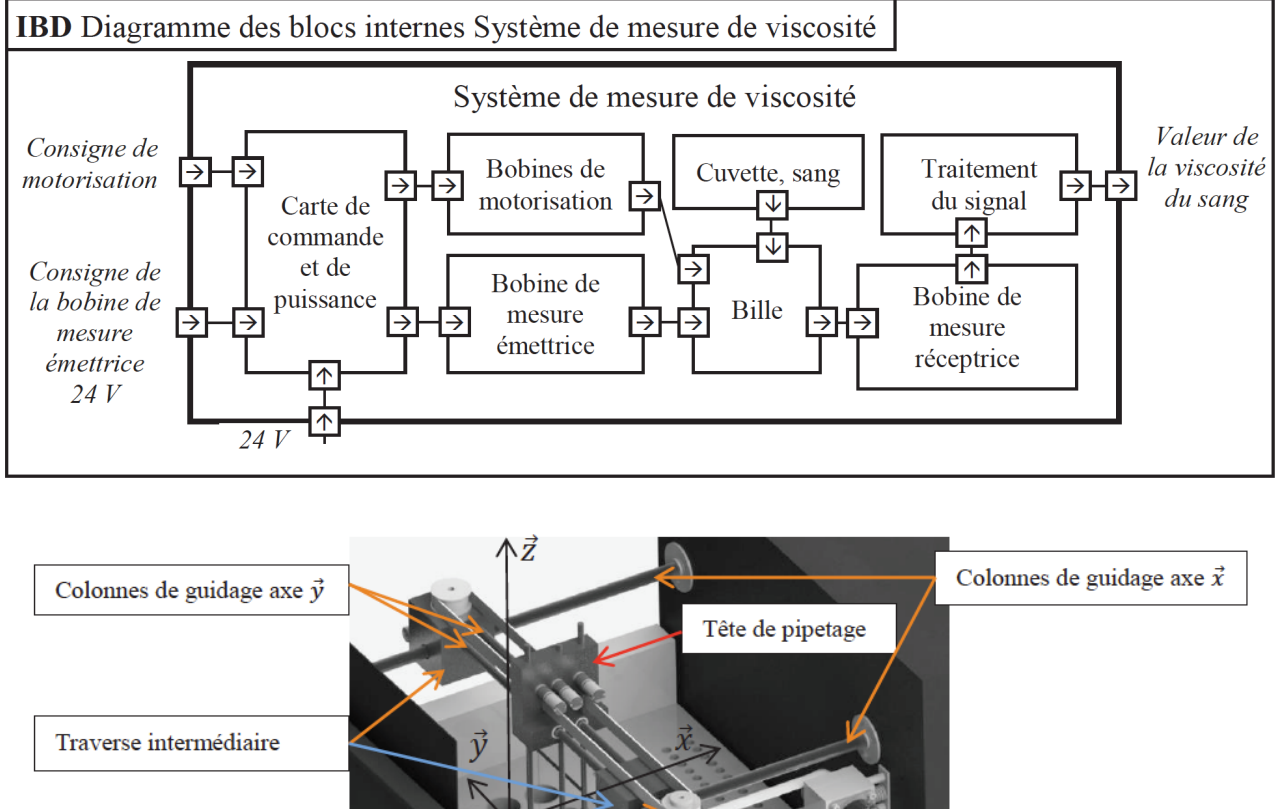

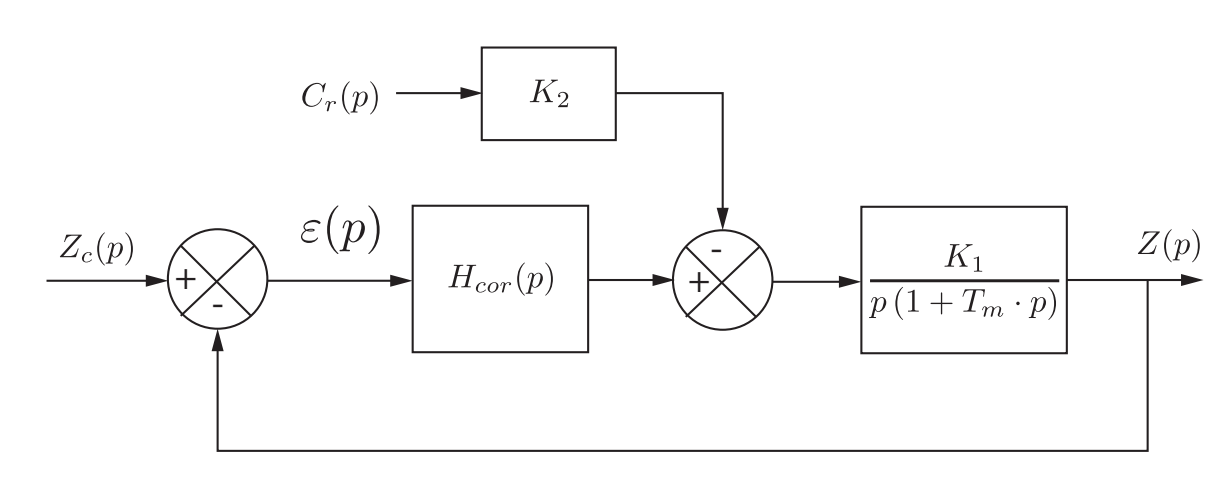

FIGURE 2 – Diagramme de bloc interne et présentation de l'architecture du système de mesure et du système de

avec  $K_2 = 2{,}78 \cdot 10^{-2} N^{-1}$ ,  $K_1 = 856 s^{-1}$ ,  $T_m = 3 \cdot 10^{-2} s$ .

Le couple résistant  $C_r$  est constant et vaut  $C_{r0} = 2.7 \cdot 10^{-3} N \cdot m$ .

On suppose le correcteur proportionnel :  $H_{cor}(p) = K_p$ .

Les performances du système sont détaillées dans le diagramme des exigences partiel (figure [3\)](#page-4-0).

Pour vérifier les performances de précision avec un correcteur proportionnel, on doit trouver *<sup>K</sup><sup>p</sup>* <sup>=</sup> 7, 5×10−2.

**Q 13 : A l'aide de Python mettre en oeuvre une simulation numérique permettant de vérifier les performances de précision avec un correcteur numérique proportionnel réglé ainsi.**

<span id="page-4-0"></span>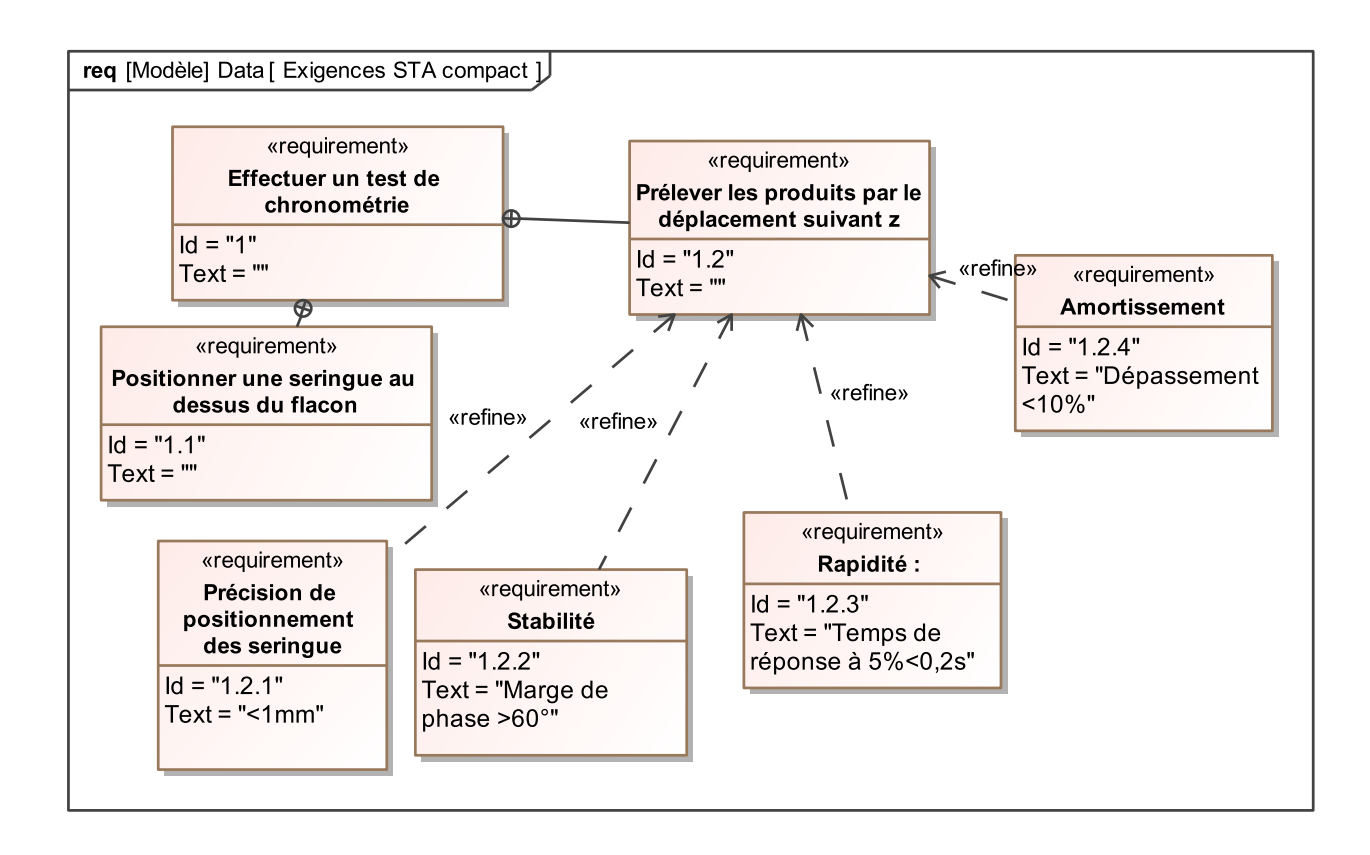

#### FIGURE 3 – Diagramme des exigences

Afin d'améliorer le comportement, on implante un correcteur Proportionnel Intégral ayant pour fonction de transfert :  $H_{cor}(p) = \frac{K_p(1+T_i \cdot p)}{T_i \cdot p}$  $\frac{T_i + T_i \cdot p_j}{T_i \cdot p}$  avec  $K_p = 1$  et  $T_i = 1$  s.

**Q 14 : A l'aide de Python mettre en oeuvre une simulation numérique permettant de vérifier les performances de précision avec un correcteur numérique proportionnel intégral réglé ainsi.**

On donne sur la figure [4](#page-5-0) les résultats de la simulation avec un correcteur PI et PID (déterminé numériquement  $K_p = 0$ , 19,  $K_i = 2$ , 1 et  $K_d = 0$ , 0038).

**Q 15 : Mettre en oeuvre les simulation numériques pour obtenir des courbes similaires.**

**Q 16 : Comparer les performances entre ces deux correcteurs et vérifier la simulation donnée sur la figure [4.](#page-5-0)**

<span id="page-5-0"></span>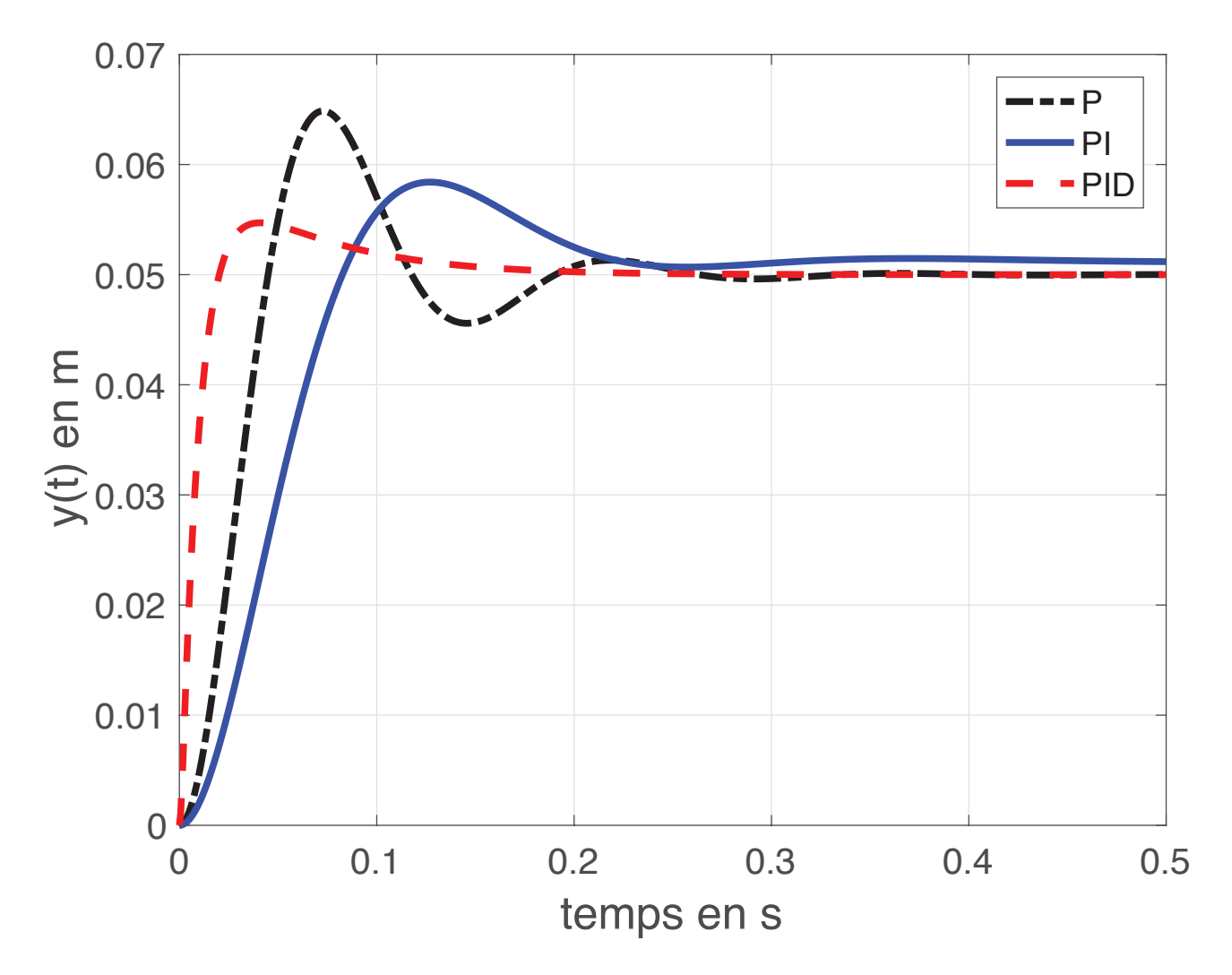

FIGURE 4 – Réponse à un échelon de position de 50*mm* avec trois correcteurs P(question 2) PI (question 5) et PID (déterminé numériquement  $K_p = 0, 19, K_i = 2, 1$  et  $K_d = 0, 0038$ )

### **Corrigé**

### **Exercice 1 : Mise en euvre d'une correction numérique de systèmes asservis**

```
Q 1 : Donner l'équation différentielle associée la FTBO reliant u(t) à s(t).
```

```
On obtient alors
```
**Q 2 : Donner la suite d'instruction pour résoudre cette équation différentielle définie par** *HBO* **avec** *U*(*p*) **un échelon unitaire sur**  $t ∈ [0, t_i]$  **avec la fonction** solve\_ivp **de** scipy. integrate.

```
i=Np//2def F(t,y) :
   return 1/3*(-y+1)
```

```
plt.clf()
solution=sc.solve_ivp(F,(tp[0],tp[i]),np.array([0]),t_eval=tp[:i+1],method='RK23')
print(solution.y[0])
plt.plot(tp[:i+1],solution.y[0])
plt.xlabel('temps (en s)')
plt.ylabel('s(t)')
plt.grid()
plt.show()
```
**Q 3 : Mettre en oeuvre une simulation en boucle fermée avec une correction proportionnelle.**

**Q 4 : Tester différentes valeurs de** *K<sup>p</sup>* **et afficher les différentes courbes.**

**Q 5 : Mettre en oeuvre une simulation en boucle fermée avec une correction proportionnelle intégrale.**

**Q 6 : Tester différentes valeurs de** *K<sup>p</sup>* **et** *T<sup>i</sup>* **(que vous jugerez pertinentes et afficher les différentes courbes.**

### **Exercice 2 : Mise en place d'un correcteur numérique sur un automate d'exploration de l'hémostase par chronométrie**

**Q 7 : A l'aide de Python mettre en oeuvre une simulation numérique permettant de vérifier les performances de précision avec un correcteur numérique proportionnel réglé ainsi.**

**Q 8 : A l'aide de Python mettre en oeuvre une simulation numérique permettant de vérifier les performances de précision avec un correcteur numérique proportionnel intégral réglé ainsi.**

**Q 9 : Mettre en oeuvre les simulation numériques pour obtenir des courbes similaires.**

**Q 10 : Comparer les performances entre ces deux correcteurs et vérifier la simulation donnée sur la figure [4.](#page-5-0)**